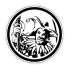

## **Audiobearbeitung und Podcast**

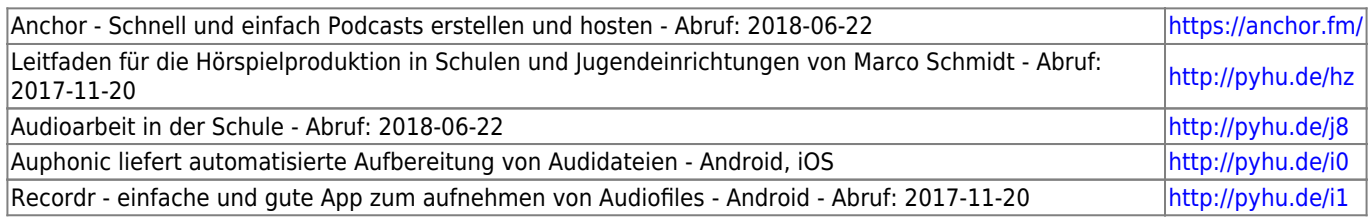

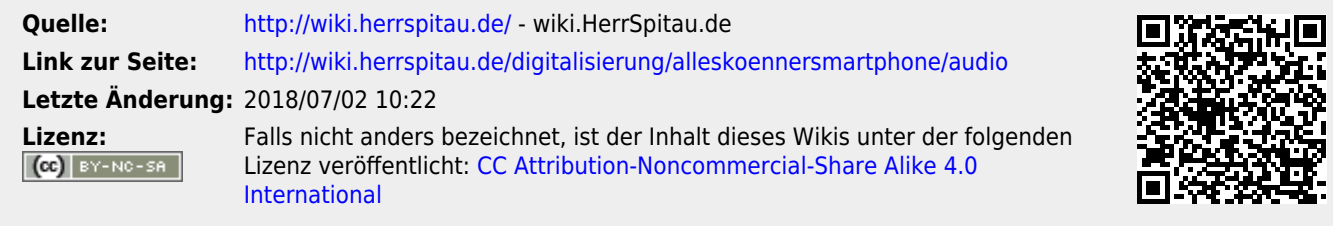